#### **CS 543: Computer Graphics Lecture 7 (Part I): 3D Viewing and Camera Control**

Emmanuel Agu

# **3D Viewing**

- **n** Similar to taking a photograph
- **n** Control the "lens" of the camera
- **Project the object from 3D world to 2D screen**

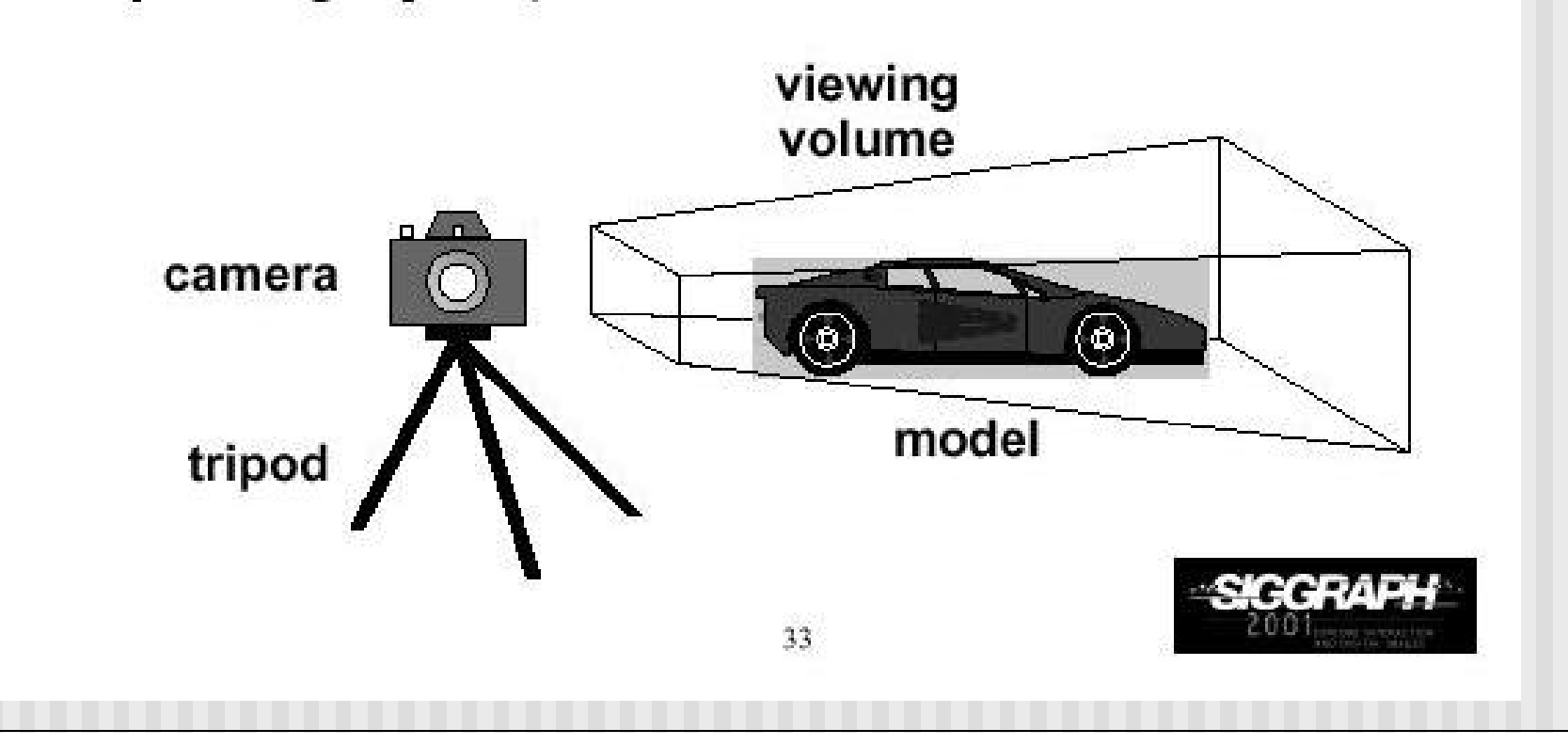

- Recall, setting up the Camera:
	- gluLookAt (Ex, Ey, Ez, cx, cy, cz, Up\_x, Up\_y, Up\_z)
	- The view up vector is usually  $(0,1,0)$
	- Remember to set the OpenGL matrix mode to GL\_MODELVIEW first
- Modelview matrix:
	- combination of modeling matrix *M* and Camera transforms *V*
- n gluLookAt fills *V* part of modelview matrix
- What does gluLookAt do with parameters (eye, LookAt, up *vector*) you provide?

```
n OpenGL Code:
```

```
void display() 
{
    glClear(GL_COLOR_BUFFER_BIT); 
    glMatrixMode(GL_MODELVIEW); 
    glLoadIdentity(); 
    gluLookAt(0,0,1,0,0,0,0,1,0);
    display_all(); // your display routine
}
```
- Control the "lens" of the camera
- Important camera parameters to specify
	- Camera (eye) position (Ex, Ey, Ez) in world coordinate system
	- $\blacksquare$  lookAt point (cx, cy, cz)
	- n Orientation (which way is up?): Up vector (Up\_x, Up\_y, Up\_z)

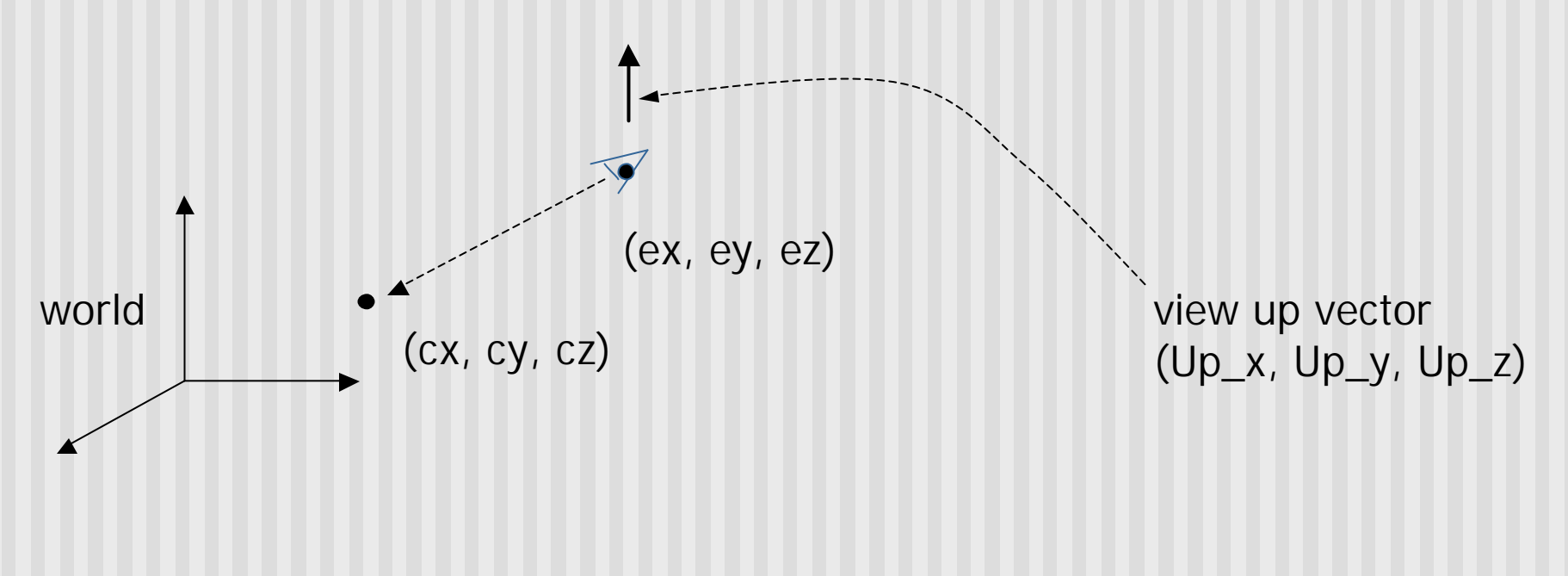

- Transformation?
	- **n** Form a camera (eye) coordinate frame
	- **n** Transform objects from world to eye space
- **Eye space?** 
	- **n** Transform to eye space can simplify many downstream operations (such as projection) in the pipeline

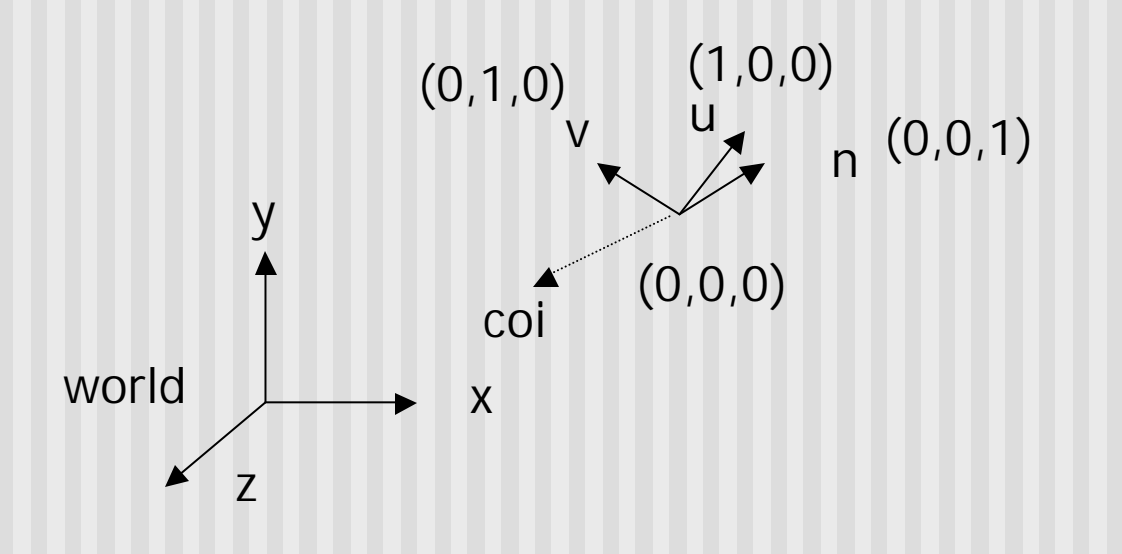

- gluLookAt call transforms the object from world to eye space by:
	- Constructing eye coordinate frame (u, v, n)
	- Composes matrix to perform coordinate transformation
	- **n** Loads this matrix into the V part of modelview matrix
	- **n** Allows flexible Camera Control

## **Eye Coordinate Frame**

- Constructing u, v, n?
- Known: eye position, LookAt Point, up vector
- To find out: new origin and three basis vectors

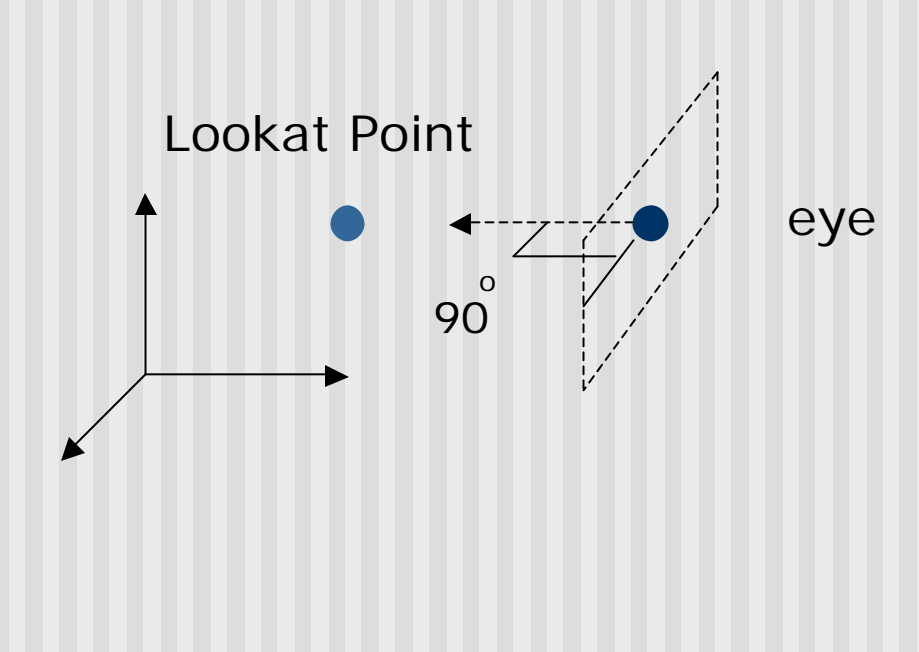

Assumption: direction of view is orthogonal to view plane (plane that objects will be projected onto)

## **Eye Coordinate Frame**

- Origin: eye position (that was easy)
- Three basis vectors:
	- **n** one is the normal vector (n) of the viewing plane,
	- **n** other two (**u** and **v**) span the viewing plane

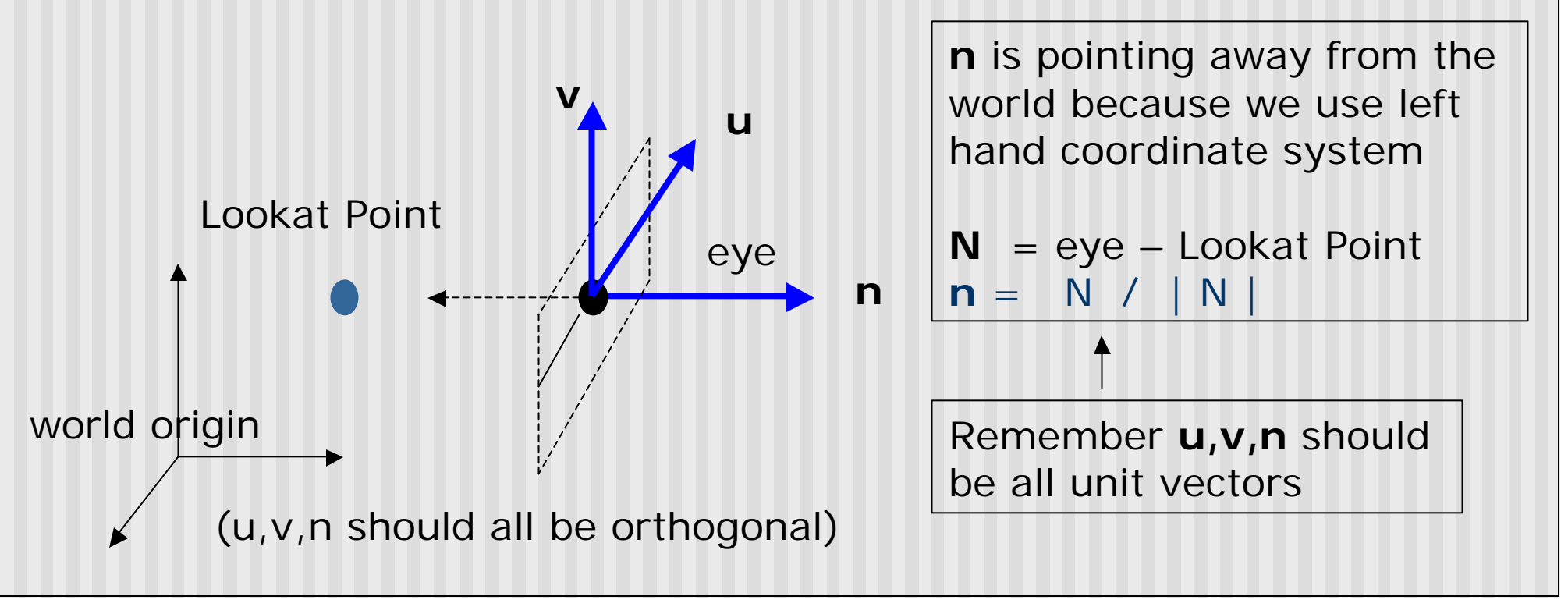

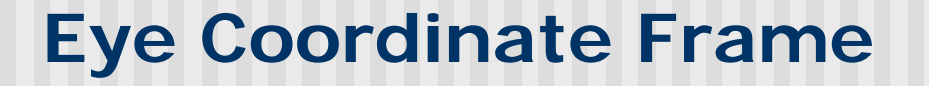

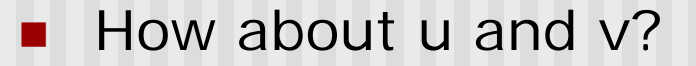

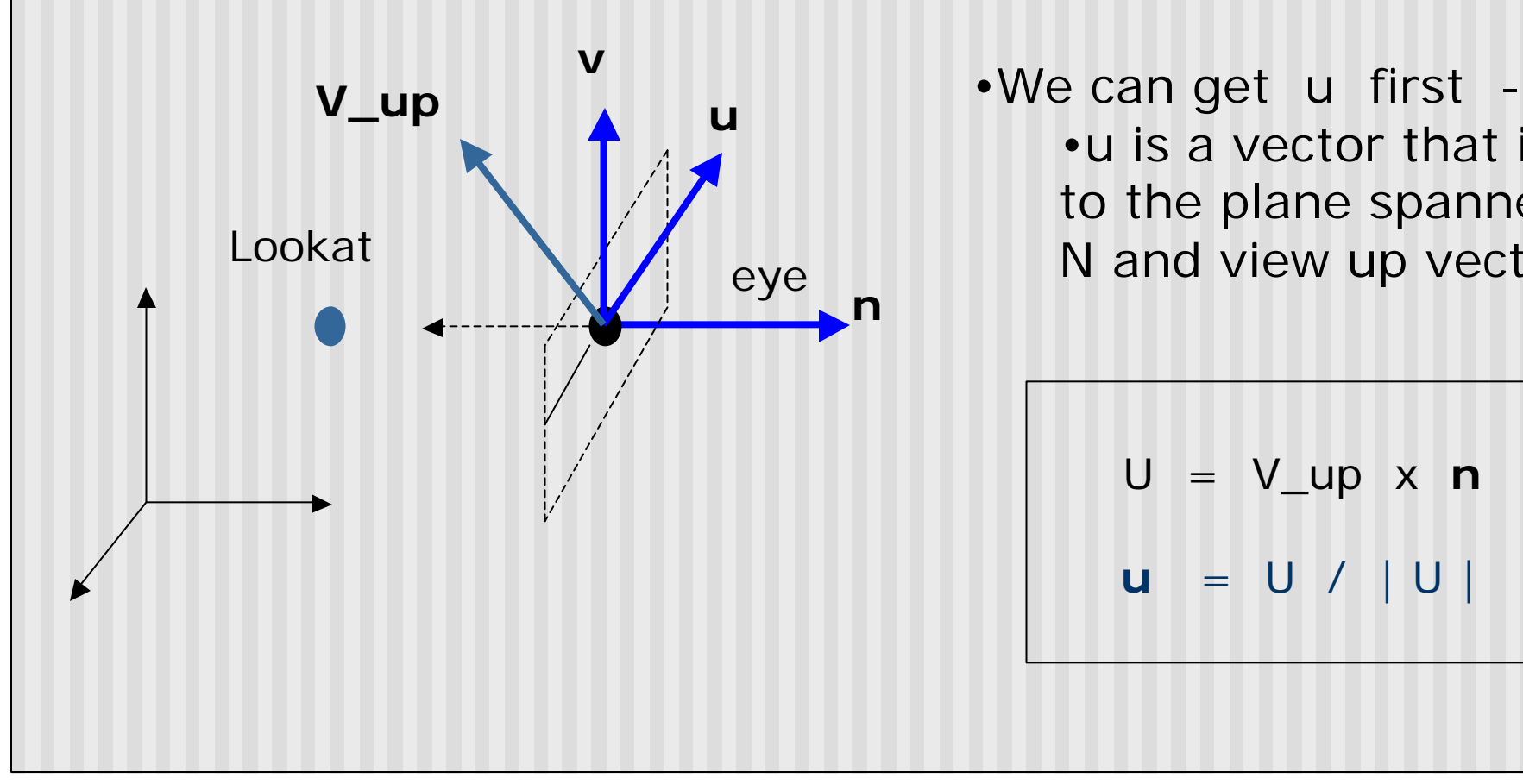

•u is a vector that is perp to the plane spanned by N and view up vector (V\_up)

$$
U = V \cup \text{up} \times n
$$

$$
u = U / |U|
$$

# **Eye Coordinate Frame**

 $\blacksquare$  How about v?

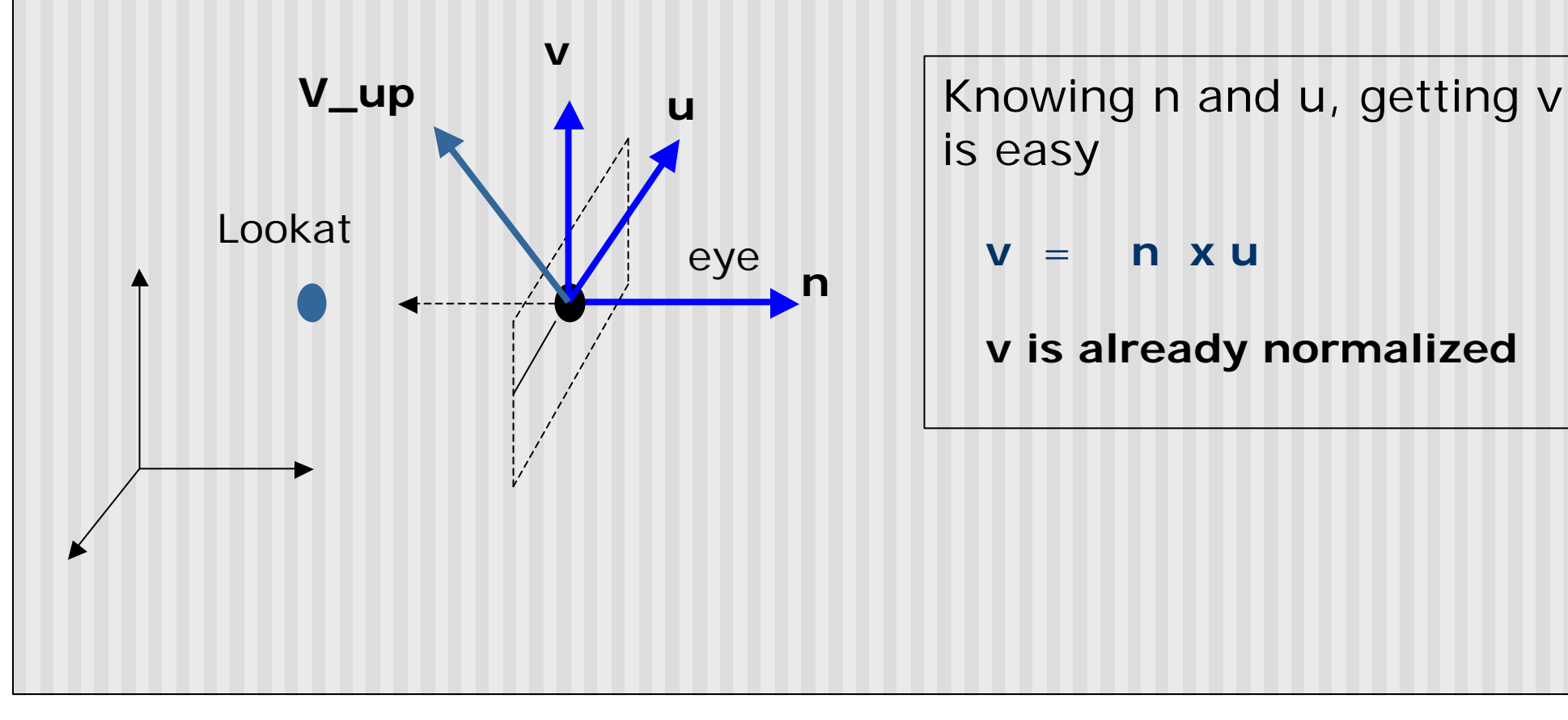

is easy

**v** = **n x u**

**v is already normalized**

# **Eye Coordinate Frame**

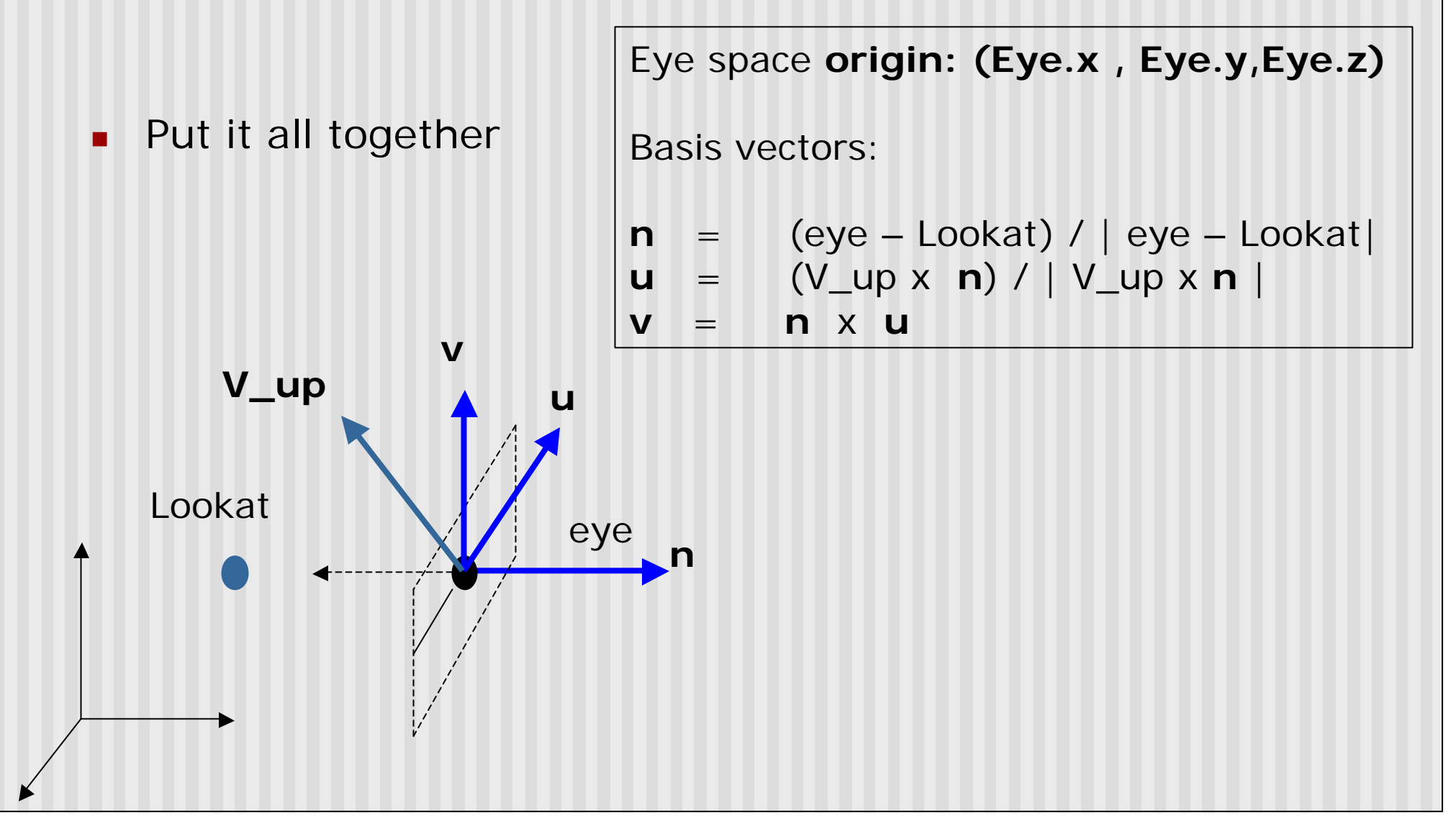

# **World to Eye Transformation**

- Next, use u, v, n to compose V part of modelview
- **n** Transformation matrix (Mw2e)?

 $P' = Mw2e \times P$ 

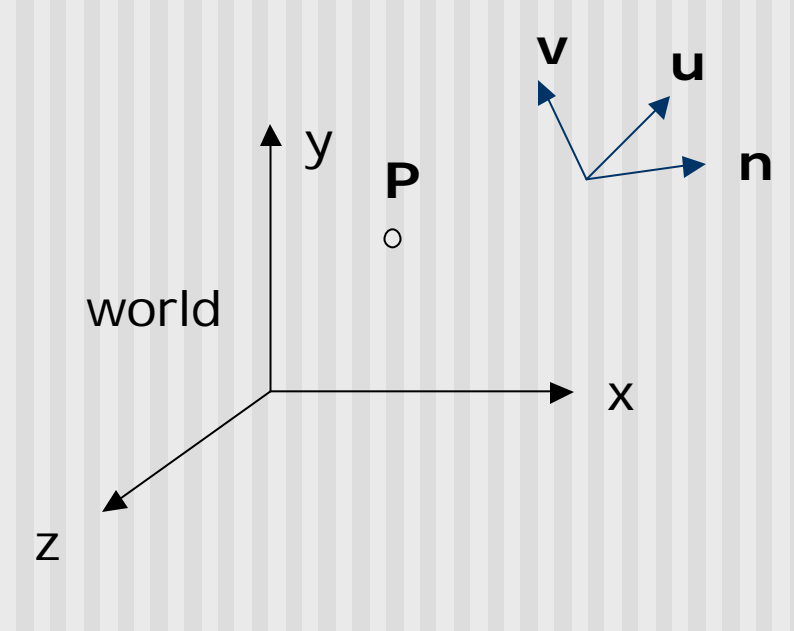

1. Come up with the transformation sequence to move eye coordinate frame to the world

2. And then apply this sequence to the point P in a reverse order

## **World to Eye Transformation**

- Rotate the eye frame to "align" it with the world frame
- **n** Translate (-ex, -ey, -ez)

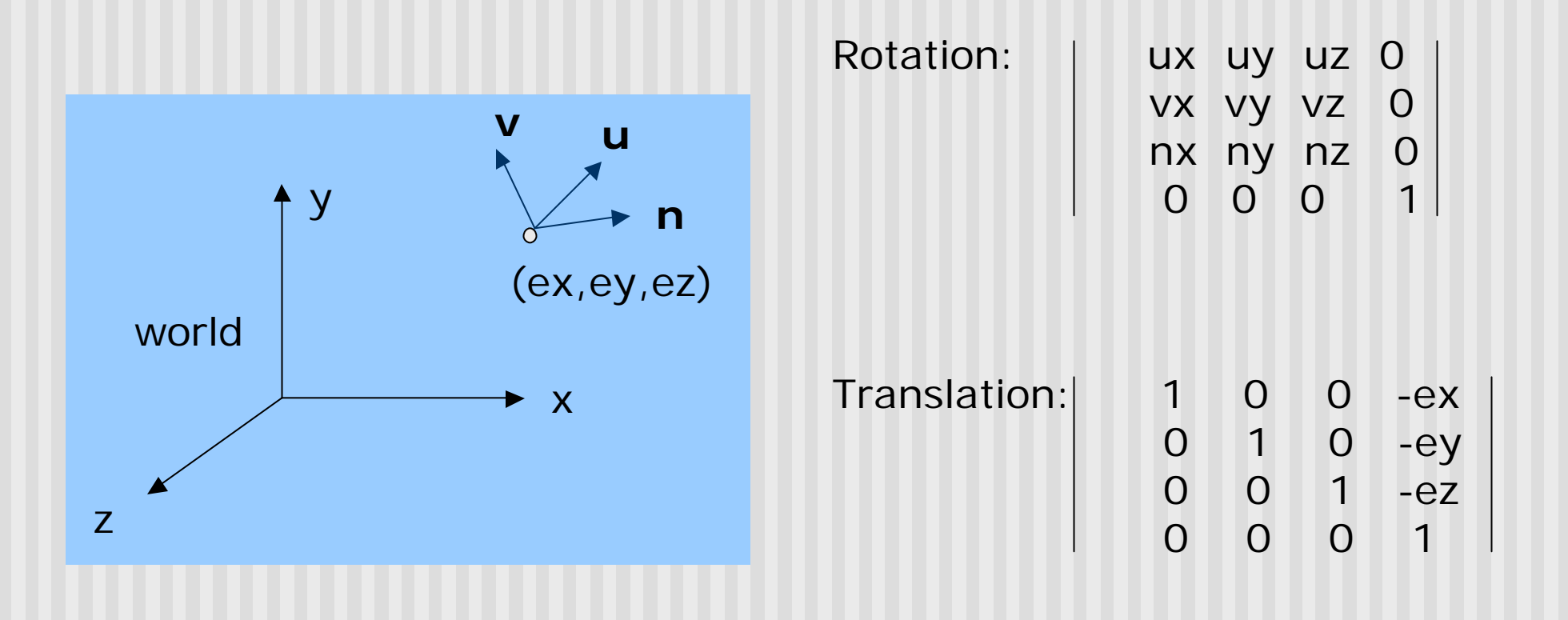

## **World to Eye Transformation**

**n** Transformation order: apply the transformation to the object in a reverse order - translation first, and then rotate

| Wave $ux$ by $ux$ 0                                    | 1                                   | 0                                                                                                    | 0                                                                                   | -ex |
|--------------------------------------------------------|-------------------------------------|----------------------------------------------------------------------------------------------------|-------------------------------------------------------------------------------------|-----|
| $Ww2e$                                                 | =                                   | $\begin{vmatrix} ux & vy & vz & 0 \\ vx & ny & nz & 0 \\ 0 & 0 & 0 & 1 \end{vmatrix}$                                    | $\begin{vmatrix} 1 & 0 & 0 & -ex \\ 0 & 1 & 0 & -ey \\ 0 & 0 & 0 & 1 \end{vmatrix}$ |     |
| $\begin{vmatrix} y & y & u \\ v & w & v \end{vmatrix}$ | =                                   | $\begin{vmatrix} ux & uy & uz & -e & u \\ vx & vy & vz & -e & v \\ nx & ny & nz & -e & n \\ 0 & 0 & 0 & 1 \end{vmatrix}$ |                                                                                     |     |
| $z$                                                    | Note: $e.u = ex.ux + ey.uy + ez.uz$ |                                                                                                    |                                                                                     |     |

- Sometimes, we want camera to move
- **n** Just like controlling a airplane's orientation
- **DED Use aviation terms for this: pitch, yaw, roll** 
	- **Pitch:** nose up-down
	- **Roll:** roll body of plane
	- **Now:** move nose side to side

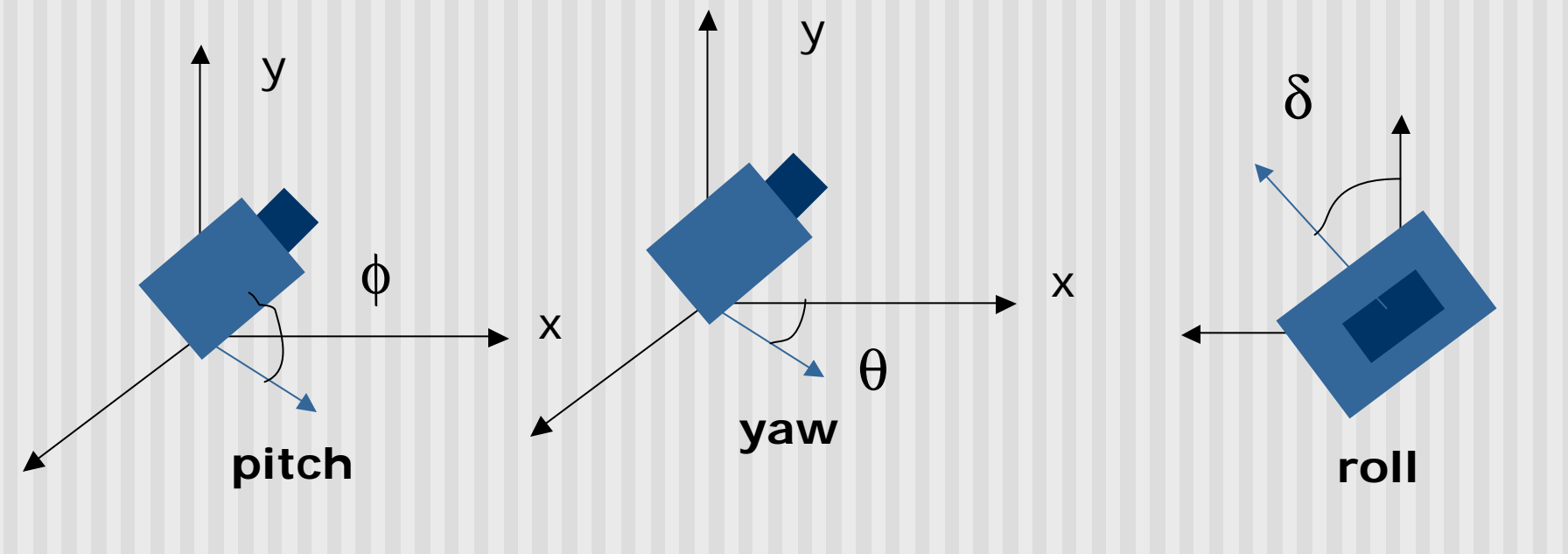

**n** May create a **camera** class

```
class Camera
  private:
      Point3 eye;
     Vector3 u, v, n;…. etc
```
**n** Let user specify pitch, roll, yaw to change camera **Example:** 

```
cam.slide(-1, 0, -2); // slide camera forward and left
cam.roll(30); // roll camera through 30 degrees
cam.yaw(40); // yaw it through 40 degrees
cam.pitch(20); // pitch it through 20 degrees
```
- gluLookAt() does not let you control roll, pitch and yaw
- <sup>n</sup> Main idea behind flexible camera control
	- **u** User supplies  $θ$ ,  $φ$  or roll angle
	- **Constantly maintain the vector (u, v, n) by yourself**
	- **n** Calculate new u', v', n' **after** roll, pitch, slide, or yaw
	- **n** Compose new V part of modelview matrix yourself
	- **Bullen Set modelview matrix directly yourself using glLoadMatrix** call

#### **Loading Modelview Matrix directly**

```
void Camera::setModelViewMatrix(void)
  { // load modelview matrix with existing camera values
  float m[16];
  Vector3 eVec(eye.x, eye.y, eye.z);// eye as vector
  m[0] = u.x; m[4] = u.y; m[8] = u.z; m[12] = -eVec.dot(u);
  m[1] = v.x; m[5] = v.y; m[9] = v.z; m[13] = -eVec.dot(v);
  m[2] = n.x; m[6] = n.y; m[10] = n.z; m[14] = -eVec.dot(n);
  m[3] = 0; m[7] = 0; m[11] = 0; m[15] = 1.0;
  glMatrixMode(GL_MODELVIEW);
  glLoadMatrixf(m); // load OpenGL's modelview matrix
}
```
Above setModelViewMatrix acts like gluLookAt Slide changes eVec, roll, pitch, yaw, change u, v, n

## **Camera Slide**

- User changes eye by delU, delV or delN
- $e^e = e^e + changes$

**}**

 $\blacksquare$  Note: function below combines all slides into one

```
void camera::slide(float delU, float delV, float delN)
{
  eye.x += delU*u.x + delV*v.x + delN*n.x;
  eye.y += delU*u.y + delV*v.y + delN*n.y;
  eye.z += delU*u.z + delV*v.z + delN*n.z;
  setModelViewMatrix( );
```
## **Camera Roll**

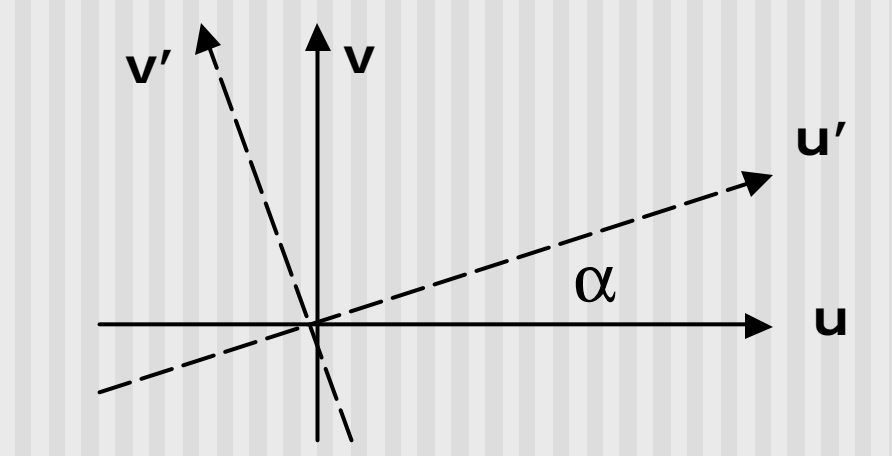

**}** 

 $\mathbf{v}' = -\sin(\mathbf{a})\mathbf{u} + \cos(\mathbf{a})\mathbf{v}$  $\mathbf{u}' = \cos(\mathbf{a})\mathbf{u} + \sin(\mathbf{a})\mathbf{v}$ 

```
void Camera::roll(float angle)
{ // roll the camera through angle degrees
  float cs = cos(3.142/180 * angle);
  float sn = sin(3.142/180 * angle);
  Vector3 t = u; // remember old u
  u.set(cs*t.x – sn*v.x, cs*t.y – sn.v.y, cs*t.z – sn.v.z);
  v.set(sn*t.x + cs*v.x, sn*t.y + cs.v.y, sn*t.z + cs.v.z) 
  setModelViewMatrix( );
```
**n** How to compute the viewing vector  $(x,y,z)$  from pitch $(\phi)$ and yaw $(\theta)$  ? Read sections 7.2, 7.3 of Hill

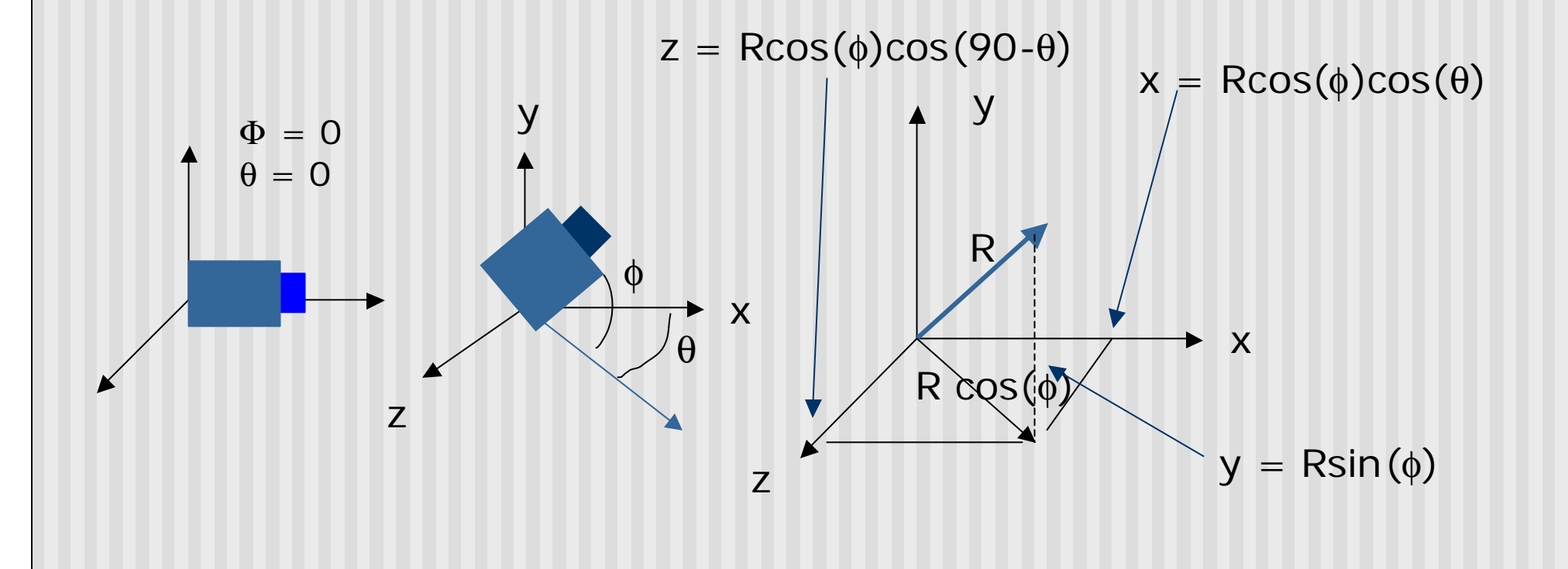

## **References**

Hill, chapter 7